## **UTAC Activation [32|64bit]**

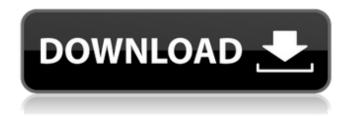

**UTAC Crack +** 

UTAC Crack Keygen is a small Tool for the TEMPer USB Thermometer and TEMPer Humidity Hygrometer. These are small USB Sticks that can read the Temperature in Celsius and the Humidity. **UTAC Serial Key Features:** -Measure Temperature in Celsius and the Humidity in % -Test for Electrical contact -Measure Voltage/Current from a Voltage/Current source -Connect and measure

using the TestPoint software from DistroTec Description: UTAC is a small Tool for the **TEMPer USB Thermometer** and TEMPer Humidity Hygrometer. These are small USB Sticks that can read the Temperature in Celsius and the Humidity. UTAC Features: -Measure Temperature in Celsius and the Humidity in % -Test for Electrical contact -Measure Voltage/Current from a Voltage/Current source -Connect and measure using the TestPoint software

from DistroTec Overview: This is a small and easy to use thermostat. It can be used for many purposes, for example for heating people food, for incubators, for rooms, etc. It is adjusted with thermostat and is suitable for all types of temperatures. Features Programmable Adjustable Temperature Range Touch Screen Temperature Display Frequency Display Athermostat Temperature Display Display Current For more information, please

visit: Programmable Thermostat ProProgrammableThermostat This is a small programmable thermostat for heating and cooling. It is very easy to use, can store different schedule and the temperature memory can be upgraded through the internet. It is equipped with a PRR (Programmable Remote Control) which can be programm as well as used for cooling/heating. The lamp display can be connected to the AC/DC supply and the

power supply can be switched on and off. Can also be connected to the thermometer. Frequency Display Move ControlUnit It can be connected to the thermometer for display and the temperature can be displayed as Fahrenheit or Celsius Programmable Touch Screen This is a small and easy to use thermostat

UTAC Crack+ Product Key Full Free Download [Win/Mac] 2022

UTAC Free Download is a

general purpose Thermal and Hygrometer USB Stick. It can be used for commercial and hobby usage. The Temperature is measured by a thermistor. This thermistor is embedded in the USB Stick. When the USB Stick is plugged in the User PC, a small red led will start to blink. During this time, the temperature is being read by the thermistor. The temperature is displayed in a real-time display. The Temperature will be displayed in Celsius and Fahrenheit. When the USB Stick is inserted into the Temperature Probe, the Temperature will be displayed and the user will receive a gentle beeping sound. The Internal Humidity is displayed in %. The pressure can also be measured (0 to 500 mbar). UTAC 2022 Crack is able to store data until the battery is replaced. If the battery becomes dead and is replaced by a new one, the data is stored and can be

read again later. The Classic Standard There are two versions of UTAC Cracked Version. The Standard Version is the Classic Version and it has the following properties: The Standard Version can be bought with either a Display, User Manual or a Demo Version of the software. The Classic Cracked UTAC With Keygen Version The Classic UTAC Free Download Version is the Version that has everything on it. The Classic Version

includes the following functions: Main Display and Step Timer - The Temperature (Celsius and Fahrenheit) is displayed on a real-time display and it will stop when the battery is dead. When the battery has been replaced by a new one, the program automatically re-starts with the last programmed measurement and begins to measure the new battery. You can also clock the program to read a certain number of readings. When

the clock is pressed again, the program stops and displays the current reading. The Time Display - The Time is displayed in hours, minutes and seconds. The seconds can be compared to each other and the difference is displayed in hours and minutes. A very short number of seconds can be compared to a long duration. This makes it possible to display a gap between time that can be very short or very long. Pressure Display - The

internal pressure is measured and can be displayed. User Manual Display - The User Manual is displayed when the User Manual version of the program is downloaded. Sleep Timer - The program can be set to do a Sleep Timer. When the timer finishes, the program will reboot and begin measuring for the new battery. External Press Data - The pressure can b7e8fdf5c8

**UTAC** 

Commands read and write into the Temperature and Humidity bytes. UTAC has a simple ToDo List Application running on it that does very little. Each command is callable by pressing the corresponding button on the UTAC Sticks. UTAC's have 3 modes of operation, normal mode, temperature mode and humidity mode. When in normal mode each UTAC has a 'n' in the top right corner of

the screen and the cursor is in a green square. In temperature mode each UTAC has a T in the top right corner of the screen. In humidity mode each UTAC has a H in the top right corner of the screen. When you enter the temperature mode by pressing the corresponding button the UTAC changes the display to T (temperature) mode with the cursor in a red square. In normal mode UTAC's can read the Temperature and

Humidity, in temperature mode they can read the Temperature, in humidity mode they can read the Humidity. You can change the mode of the UTAC by pressing the corresponding button, this only takes affect once you click it. The paper explains what happens in each mode. I've tried to copy it here, I will edit it in the future. Normal mode: In normal mode the connection of a UTAC to the computer is the same as a normal USB

Thermometer. The UTAC can read temperature and humidity. The program running on the UTAC has a ToDo list which shows the currently selected command in the list. The buttons on the outside of the UTAC open up the Temperature and Humidity menus Temperature mode: In temperature mode the connection of a UTAC to the computer is the same as a normal USB Thermometer. The UTAC can read temperature. Humidity mode:

In humidity mode the connection of a UTAC to the computer is the same as a normal USB Thermometer. The UTAC can read humidity. The UTAC controls are all done through the upper left window. Analog Output mode: Analog mode is not used by TEMPER. Temperature mode: When in temperature mode The temperature scale goes from -80 to 70 F with 5 F resolution. 25 C is shown in the screen instead of 0 F. As you hold the 'F' key the

## display updates with the temperature in F

What's New In?

The universal thermometer and hygrometer is an easy to use tool with an unique design. It contains the tools necessary for the measurement. The main purpose of UTAC is to measure the temperature and the humidity in a small area. The measurements can be recorded on the Tool or an

external device. It is designed as a passive device that does not require a connection to a data network. This allows it to be a very small device. Because of its unique shape the UTAC can be carried around easily UTAC measurements References Category: Temperature sensors

Category:Measurement Category:HydrometersThe present invention relates generally to the field of energy storage devices. More

particularly, the present invention relates to a system for detecting and isolating faults in an energy storage device. Energy storage devices are widely used, and are commonly used for supplying electrical power to electric vehicles. The electrical power is often generated by a generator driven by a turbine. When energy storage devices are used for an electric vehicle, the energy storage devices are coupled to the generator

which is driven by the turbine. The energy storage device is used to store the electrical power generated by the generator.// // Component animations // --------- // Heads up! // // We don't use the `.opacity()` mixin here since it causes a bug with text // fields in IE7-8. Source: .fade { opacity: 0; .transition(opacity.15s linear); &.in { opacity: 1; } } .collapse { display: none; &.in { display: block; } tr&.in {

display: table-row; } tbody&.in { display: table-rowgroup; } } .collapsing { position: relative; height: 0; overflow: hidden; .transitionproperty(~"height, visibility"); .transition-duration(.35s); .tra nsition-timing-function(ease); } Silver on the surface of polymeric materials such as silicone, polyester and polyolefin, referred to as the

## **System Requirements For UTAC:**

If you get errors about missing or conflicting dependencies, download and install them from the developer's site. 1. In your Steam folder (Steam/steamap ps/common/The Surge) rightclick The Surge and select Properties. 2. Click the Set launch options button. 3. In the window that appears, click the Add button. 4. In the Add launch options textbox, type -nomansland -nobob. 5.

## Click OK and then click OK again. 6. Run the game. 7.

https://www.yesinformation.com/hd-cannabis-strain-directory/

https://holytrinitybridgeport.org/advert/windows-7-sbb-tool-3264bit/

https://mywoodenpondyachts.net/adian-bolon-aero-crack-free-pc-windows-latest/

https://www.stonegatetech.net/sites/default/files/webform/Dreamy-Photo.pdf

https://feurucmallbreakina.wixsite.com/esorincob/post/rs485-dinamic-library-crack-download-pc-windows-2022

https://movingbay.com/traviesadora-license-key-full-pc-windows/

https://unsk186.ru/autorun-pc-windows/

https://u-ssr.com/upload/files/2022/07/oi7Rzq9ALFKHdvxlcrDK\_04\_80bee4462c0917ff90da6be2d757c1e5\_file.pdf

https://tadh.com/sites/default/files/webform/resumes/Smart-Defrag.pdf

 $\frac{https://akastars.com/upload/files/2022/07/raOwF73s6xbot9xqSpCp\_04\_80bee4462c0917ff90da6be2d757c1e5\ file.pdf}{}$ 

https://speedlinguajet.com/wp-content/uploads/2022/07/lavrali.pdf

https://efekt-metal.pl/witaj-swiecie/

http://ciostudim.yolasite.com/resources/ClickNType-Portable-With-Key-Free-For-Windows.pdf

https://giessener-daemmstoffe.de/wp-content/uploads/2022/07/Portraits\_of\_Autumn.pdf

http://parkstonkind.yolasite.com/resources/PngCon-Plus-Converter--Crack---Product-Key-Download-Latest-2022.pdf

https://tresorsiran.org/wp-content/uploads/2022/07/SG\_PDF\_2\_TXT.pdf

https://www.mycatchyphrases.com/wp-

content/uploads/2022/07/Bill\_Redirect\_Serial\_File\_TCP\_Port\_And\_Keyboard\_\_Keygen\_March2022.pdf

https://guapolocotattoo.it/wp-content/uploads/2022/07/Standard Shapes Effect.pdf

https://enigmatic-lake-12540.herokuapp.com/Web Snatch Picture Movie Ripper.pdf

https://www.juniperhillpta.uk/wp-

content/uploads/2022/07/Grooveshark\_Icon\_Wall\_Crack\_For\_PC\_Latest.pdf